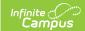

# **CALPADS Student Career Technical Education (SCTE)**

Last Modified on 03/11/2024 8:44 am CDT

Report Logic | Non-Binary Gender Reporting | Report Editor | Generate the Student CTE Extract | Report Layout

Classic View: CA State Reporting > CALPADS Student Career Technical Education

**Search Terms**: CALPADS Student Career Technical Education

This extract is used to submit data on students in Career and Technical Education. It is required in the EOY 1 submission. All data for a school and school year is replaced when a new file is submitted. Existing data can be deleted in the same academic year if the **Delete** transaction type is selected.

**Only Concentrator Completer CTE Students report.** These are students who have a completed CTE pathway, as indicated by a Pathway Completion Date within the Academic Year (July 1 to June 30). The student must have a State ID.

See the California Career Tech article for information on adding Career/Technical Education records for students.

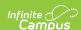

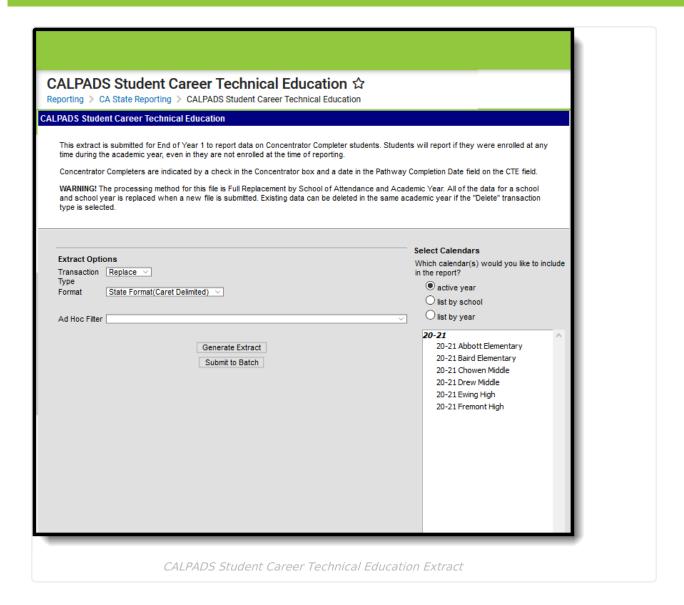

### **Report Logic**

A record reports for each **Concentrator Completer student** that has an active CTE Pathway record marked as Concentrator AND includes a Pathway Completion Date within the Academic Year (July 1 to June 30). Multiple records can report for students with multiple active CTE Pathway records. When the student has multiple sequential enrollments during the Academic Year, only one record per Pathway reports.

- The school of enrollment at the end of the year reports as the School of Attendance.
- The school of enrollment on the Pathway Completion Date reports as the School of Attendance.
- When the student's Pathway Completion Date is after the student's last Enrollment Exit Date, but both dates are within the Academic Year, the most recent School of Enrollment reports as the School of Attendance.

Students do not have to have an active enrollment at the time of reporting, but they must have had an active enrollment at some time during the Academic Year in the reporting calendar.

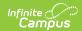

A record DOES NOT report when:

- The Concentrator checkbox marked on the CTE record, but the Completion Date field is NOT populated.
- The CTE Pathway Completion date is before or after the reporting Academic Year.
- The Discontinued checkbox is marked on the CTE record.

Students marked as State Exclude, in a grade level marked as State Exclude, or in a school marked State Exclude will not report.

#### **Operational Keys**

- School of Attendance
- Academic Year ID

### **Non-Binary Gender Reporting**

Schools can assign students a gender of M: Male, F: Female or X: Non-binary. This is done on the Identities tool and/or the Demographics tool.

CALPADS Extracts use the Legal Gender field included in the Protected Identity Information to report student identity information.

To properly record a gender of X: Non-Binary, on the Identities tool:

- 1. Assign the **Gender of X: Non-Binary** in the standard identify fields.
- 2. Assign the **Protected Identity Information Legal Gender** field to either M: Male or F: Female.
- 3. Save the record when finished.

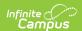

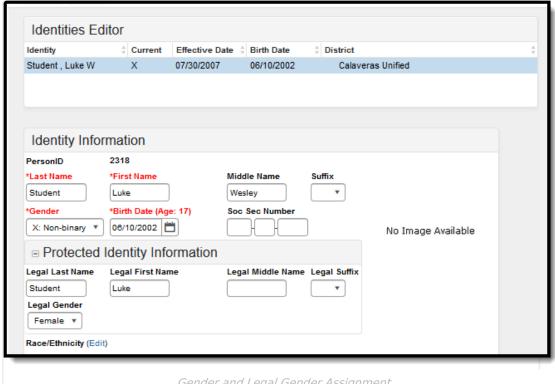

Gender and Legal Gender Assignment

# **Report Editor**

The following fields are available on the Student Career Technical Education Extract.

| Field                           | Description                                                                                                    |
|---------------------------------|----------------------------------------------------------------------------------------------------|
| Transaction<br>Type             | Indicates the type of transaction that will occur - Replace or Delete.                                                                                                    |
| Format                          | Determines how the report will generate. Select State Format (Caret Delimited) if submitting records to the state. Other formats available for testing and review purposes are CSV and HTML.                                    |
| Ad hoc<br>Filter                | Select which students to include in the extract by choosing a filter that was created in the Filter Designer.                                                                                                    |
| Calendar<br>Selection           | Select the calendar of enrollment from which to pull student data. Calendars can be chosen by the active year, by the school name or by the year.                                                                               |
| Report<br>Generation<br>Options | Choose the Generate Extract to display the results of the chosen items immediately. Choose the Submit to Batch option to generate the report at a specified time. This option is helpful when generating large amounts of data. |

#### **Generate the Student CTE Extract**

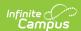

- 1. Select **Transaction Type** from the dropdown list: **Replace** (Default selection) or **Delete**.
- Select the **Format** of the file. The State Format (Caret Delimited) should be chosen when submitting records to the state. Other formats available for testing and review purposes are CSV and HTML.
- 3. Use the **Ad hoc Filter** to select students already included in a filter. This is not required. If not chosen, all students who have the appropriate enrollment start or end status during the entered date range are included.
- 4. Select the **Calendars** to include in the file.
- 5. Click the **Generate Extract** button. Or generate the extract at a specified time using the **Submit to Batch** button. The file appears in a new window in the selected format.

```
SCTE^^^0105940^0105940^2011-2012^1234567890^12345678^Lisa^student^20050122^F^143^2011-2012
SCTE^^^0105940^0105940^2011-2012^2345678901^23456781^Christopher^Student^19980801^M^105^
SCTE^^^0105940^0105940^2011-2012^3456789012^34567812^Arianna^Student^20000916^F^112^2011-2012
SCTE^^^0105940^0105940^2011-2012^5678901234^56781234^Beth^Student^20000605^F^133^2011-2012
SCTE^^0105940^0105940^2011-2012^5678901234^56781234^Beth^Student^20000709^M^130^2011-2012
SCTE^^0105940^0105940^2011-2012^678901234567812345^FNDMas\Student^20000709^M^130^2011-2012
SCTE^^0105940^0105940^2011-2012^78901234567^8123456^Andrea^Student^20001013^F^151^2011-2012
SCTE^^0105940^0105940^2011-2012^8901234567^8123456^Andrea^Student^20001013^F^151^2011-2012
SCTE^^0105940^0105940^2011-2012^8901234567^81234567^Donnie^Student^20021113^M^140^2011-2012
SCTE^^0105940^0105940^2011-2012^8901234567^81234567^Donnie^Student^20021113^M^140^2011-2012
SCTE^^0105940^0105940^2011-2012^8901234567^81234567^Donnie^Student^20021113^M^140^2011-2012
```

CALPADS Student Career Technical Education Extract - State Format (caret delimited)

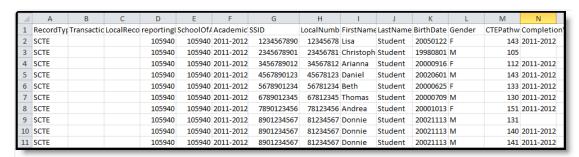

CALPADS Student Career Technical Education Extract - CSV Format

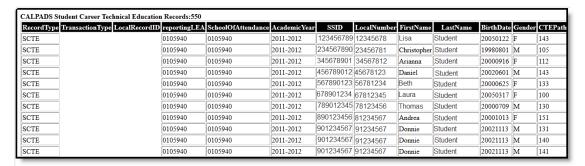

CALPADS Student Career Technical Education Extract - HTML Format

## Report Layout

| Data Element | Description | Location |
|--------------|-------------|----------|
|--------------|-------------|----------|

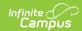

| Data Element          | Description                                                                                                    | Location                                                                                          |
|-----------------------|----------------------------------------------------------------------------------------------------|---------------------------------------------------------------------------------------------------|
| Record Type<br>Code   | A category describing the type of data record being submitted. Reports as SCTE.  • Reports as SCTE.txt for the State Format  • Reports as SCTE.csv for the CSV Format  Alphanumeric, 4 characters                                                                                                    | Data not stored                                                                                   |
| Transaction Type Code | A category describing the action the system should take on the data record being submitted. Chosen on the Extract Editor.  • D = Deleted • R = Replace (default)  Alphanumeric, 1 character                                                                                                    | Data not stored                                                                                   |
| Local Record ID       | N/A                                                                                                    | N/A                                                                                               |
| Reporting LEA         | A unique identifier for the educational service institution responsible for obtaining and maintaining a student's Statewide Student Identifier by way of an enrollment record in CALPADS.  When the School of Attendance is Type 15: Independently Reporting Charter School, the State School number will report instead of the State District Number.  Numeric, 7 characters | System Administration > Resources > District Information > State District Number  District.Number |

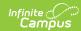

| Data Element            | Description                                                                                                    | Location                                                                                                    |
|-------------------------|----------------------------------------------------------------------------------------------------|----------------------------------------------------------------------------------------------------|
| School of<br>Attendance | A unique identifier for the school that delivers a majority of educational instruction and services and is where the student attends.  When the CDS Number field on the School editor is populated, that value reports.  The school must be the school where the student is taking the CTE courses if a Primary Enrollment exists in the school.  When the student has two or more primary enrollments, with two or more CTE courses, the school with the most courses scheduled for CTE reports.  Numeric, 7 characters | System Administration > Resources > School > State School Number  School.number  System Administration > Resources > School > CDS Number  School.cdsNumber |
| Academic Year           | A unique identifier assigned to a specific Academic Year. An Academic Year is the period during which school is in regular session and provides a required number of days of instruction.  Date field, 9 characters (CCYY-CCYY)                                                                                                    | System Administration > Calendar > School Years > Start Year/End Year  Calendar.schoolYear                                                                 |
| SSID                    | A unique identifier for the student assigned to or by the first California district in which the student is enrolled in accordance with the California Department of Education's established standards.  Numeric, 10 characters                                                                                                    | Census > People > Demographics > Person Identifiers > State ID  Person.stateID                                                                             |
| Local Student<br>Number | A unique identifier assigned to the student by a local education agency.  Numeric, up to 15 characters                                                                                                    | Census > People > Demographics > Person Identifiers > Student Number Person.studentNumber                                                                  |

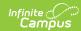

| Data Element | Description                                                                                                    | Location                                                                                                    |
|--------------|----------------------------------------------------------------------------------------------------|----------------------------------------------------------------------------------------------------|
| First Name   | Student's legal first name.  When the Legal First Name field is populated, information reports from that field.  Alphanumeric, 30 characters                                                                 | Census > People > Demographics > Person Information > First Name  Identity.firstName  Census > People > Identities > Identity Information > Protected Identity Information > Legal First Name  Identity.legalFirstName |
| Last Name    | Student's legal last name.  When the Legal Last Name field is populated, information reports from that field.  Alphanumeric, 50 characters                                                                   | Census > People > Demographics > Person Information > Last name  Identity.lastName  Census > People > Identities > Identity Information > Protected Identity Information > Legal Last Name  Identity.legalLastName     |
| Birth Date   | Student's date of birth.  Date Field, 8 characters (CCYYMMDD)                                                                                                    | Census > people > Demographics > Person Information > Birth Date Identity.birthDate                                                                                                    |
| Gender       | Student's gender.  If the Legal Gender field is populated, information reports from that field.  See the Non-Binary Gender Reporting section for additional information.  Alphanumeric, 1 character (M or F) | Census > People > Demographics > Person Information > Gender Identity.gender  Census > People > Identities > Identity Information > Protected Identity Information > Legal Gender  Identity.legalGender                |

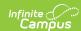

| Data Element    | Description                                                                                                    | Location                                                                                 |
|-----------------|----------------------------------------------------------------------------------------------------|------------------------------------------------------------------------------------------|
| CTE Pathway     | A coded value indicating a Career Technical Education Career Pathway. See the Student CTE Tab for more information. A pathway must be specified for each CTE concentrator.  Numeric, 3 digits                                                                                                    | Student Information > General > CTE > CTE Pathway  CTE.ctePathway                        |
| Completion Year | A unique identifier assigned to the Academic Year in which a Career Technical Education secondary concentrator completed a specific Career Technical Education Pathway. Reports blank for a concentrator record (no Pathway Completion Date). An academic year is considered July 1 - June 30.  Date field, 8 characters (CCYY-CCYY) | Student Information > General > CTE > Pathway Completion Date  CTE.pathwayCompletionDate |